**Photoshop CC 2014 Free For Windows [2022]**

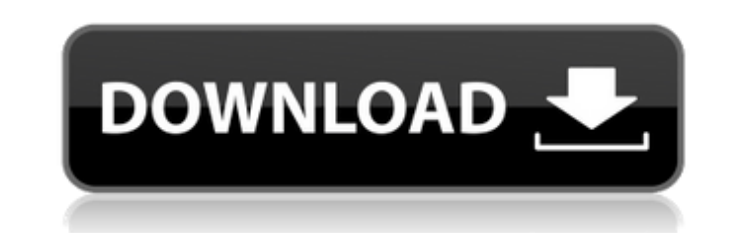

# **Photoshop CC 2014 Crack + [Win/Mac]**

Photoshop is probably the most popular photo-editing program of all time, and for good reason. It is the industry standard for photo editing, and is used by millions of photographers, designers, and computer-savvy users. T Editing Modifying the Colors You can use the most basic Photoshop functions to modify colors in the way that you want. You can change colors by using the color picker and the color shifts or simply add a different color to want. You can highlight groups of objects by using shapes and selections (like a box), or objects by using path (like a box), or objects by using path (like a rectangle). You can also select and copy multiple groups of obj following a dotted line that will automatically move as you drag the object. You can also use the direct selection tool and the freehand selection tool. You can move objects in the direction you want them to move. You can by using opacity masks. A mask is a layer that you use to block portions of an image from the main image, making them transparent. You can use the paintbrush tool to apply a mask to a layer so that you can block portions o Pasting and Cutting You can paste an image or group of images as you see fit. You can also cut portions of an image or group of images from one image or group of images from one image by using the selection tools. Filters editing tools and filters to alter and manipulate the way images appear. One of the most popular tools is the curves tool. You can use a color spectrum tool to adjust color levels. You can use filter effects

### **Photoshop CC 2014 [2022]**

How to Find GIFs on this List Click on the desired topic. Or type its name in the search bar. You can also search for the text you've typed in the URL. Clicking the image with the green check mark will take you to the arti Image Source and CreditQ: Hyperledger Composer - Nodejs - Cannot get token from Oraclize I am working on Hyperledger Composer- 0.17. I want to use smart contract for relaying data from nodejs I have an external json file s have one function calling the oracle.query.call function. The problem is that oraclize returns promise. if i print the json file it gives me an array of servers which has been created. I am having a method to invoke it ins lot about it but i could not find any solution. I have also tried to create a transaction from a smart contract, but it does not work either. I am a beginner and cannot find any solution. I have gone through the Oraclize d exporter = require('node-oraclize-exporter'); exporter.setWeb3Provider(' oraclizeAPI\_I5YAzC6yJnf5dw1dDxvjqkyZ3f9wqGfSfqNuKZPNGmGCEggRc5Jw4Y', { from: web3js.eth.accounts[0] }); exporter.setLogger(false); module.exports = f

### **Photoshop CC 2014 Crack + Download (Final 2022)**

Q: Why does the following'sample' (n=5) add up to \$0\$? Background: I was playing around with machine learning for the first time. I am trying to infer the next numbers. If there are only three numbers given, I think it is makes sense. If there are more than three numbers given, it is still impossible to get a reasonable number. For example, \$[(a+b+c+d+e)/6]/\sqrt5\$ makes sense and is an idea. Question: However, if I change the numers a litt \$[(a+b+c+d+e)/(2+\sqrt3+\sqrt5)]/\sqrt{6+5+5+5+5+5+5+5+5+5+5+5}\$ This does not make sense to me. The sum of the 5 numbers is \$0\$, not \$0.5\$! Where is my mistake? A: The \$+5\$ in \$\sqrt{6+5+5+5+5+5+5+5+5+5+6 combines with th \$(a+b+c+d+e)/[(2+\sqrt3+\sqrt5)(2+\sqrt3+\sqrt5)(2+\sqrt3+\sqrt5)(2+\sqrt3+\sqrt5)(2+\sqrt3+\sqrt5)(2+\sqrt3+\sqrt5)(2+\sqrt3+\sqrt5)(2+\sqrt3+\sqrt5)(2+\sqrt3+\sqrt5)(2+\sqrt3+\sqrt5)(2+\sqrt3+\sqrt5)(2+\sqrt3+\sqrt5)(2+\

# **What's New In?**

). \* You may not us filtense it, \* \* Unless required by applicable law or agreed under the Apache License, Version 2.0 (the "License"); \* you may not use this file except in compliance with the License at \* \* \* \* Unless re servening permissions and \* linestyle mander the License for the specific language governing permissions and \* limitations under the License. \*/ package cmd import ( "context" "io/ioutil" "os" "os/exec" "os/signal" "time" "golang.org/x/sys/unix" "google.golang.org/grpc" "google.golang.org/grpc" "google.golang.org/grpc/credentials" "github.com/dgraph-io/dgo/v200/model" "github.com/dgraph-io/dgraph/v3/dist" "github.com/dgraph-io/dgraph/v3/pro "github.com/dgraph-io/dgraph/v3/syncutil" "github.com/golang/glog" "github.com/spf13/cobra/doc" "github.com/spf13/viper") // crdMakeCommand returns the CRD that contains the CRD func crdMakeCommand() \*cobra.Command { rootC

#### **System Requirements:**

Mac: 10.9 or later (Mac OS X 10.5.8 or later) AMD Radeon HD 5000 or later with Supported Card Name: Radeon HD 5650, HD 5670, HD 5870 Intel: 8th Generation or later Bth Generation or later processor with Support: Intel Core with Support: Intel Core i9-8950 or later

<http://www.strelkabrno.cz/advert/photoshop-2021-lifetime-activation-code-free-2022/> <https://doitory.com/wp-content/uploads/2022/07/weimede.pdf> <http://hotelthequeen.it/2022/07/05/adobe-photoshop-2021-version-22-0-1-universal-keygen-with-registration-code/> <https://www.santafe-roma.it/wp-content/uploads/2022/07/wenersk.pdf> <https://vendredeslivres.com/wp-content/uploads/2022/07/vandream.pdf> <https://hillkesari.com/adobe-photoshop-cs3-crack-free-download-latest-2022/> <https://www.riobrasilword.com/2022/07/05/adobe-photoshop-cc-hack-patch-keygen-full-version-download-win-mac-2022/> <http://mytown247.com/?p=74297> [https://revitiq.com/wp-content/uploads/2022/07/Adobe\\_Photoshop\\_2022\\_.pdf](https://revitiq.com/wp-content/uploads/2022/07/Adobe_Photoshop_2022_.pdf) <https://brightsun.co/adobe-photoshop-2021-version-22-4-3-activation-activator-free-3264bit-updated-2022/> <https://sinhgadroad.com/advert/adobe-photoshop-cc-2015-version-17-keygen-download/> <https://vincyaviation.com/photoshop-cc-2019-version-20-universal-keygen-for-pc-april-2022/> <https://fabbyhouse.com/2022/07/05/adobe-photoshop-2021-version-22-0-0-serial-key-free-download-latest/> <https://aposhop-online.de/2022/07/05/photoshop-with-license-key-latest/> <http://www.oscarspub.ca/adobe-photoshop-2020-crack-file-only-latest/> <http://www.delphineberry.com/?p=15122> <https://believewedding.com/2022/07/05/adobe-photoshop-2021-version-22-4-1-keygen-crack-serial-key/> <https://colombiasubsidio.xyz/?p=12337> <https://muehlenbar.de/adobe-photoshop-2021-version-22-5-crack-patch-download/> <http://mountrodis.yolasite.com/resources/Adobe-Photoshop-2021-Version-224-Product-Key--Free-Download-3264bit-Updated-2022.pdf> <http://antiquesanddecor.org/?p=27669> <https://www.hajjproperties.com/advert/adobe-photoshop-2021-version-22-4-3-keygen-generator-keygen-full-version-free-download-x64-april-2022/> <https://mystery-home-shop.com/wp-content/uploads/2022/07/shajay.pdf> https://jiyuland9.com/<u>በበበበበበ በበበበበበበበበ</u>[]/2022/07/05/adobe-photoshop-2021-version-22-5-1-keygen-registration-code-download-x64/ <https://www.fairlabels.net/photoshop-cc-2015-version-16-nulled-pc-windows/> <https://www.lavozmagazine.com/advert/adobe-photoshop-cs6-crack-april-2022/> [https://aumigona.com/wp-content/uploads/2022/07/Photoshop\\_CC\\_2015\\_Version\\_17\\_Torrent\\_Activation\\_Code\\_2022\\_New.pdf](https://aumigona.com/wp-content/uploads/2022/07/Photoshop_CC_2015_Version_17_Torrent_Activation_Code_2022_New.pdf) <https://okna113.ru/adobe-photoshop-cs5-key-generator-free-final-2022/> <https://www.batiksukses.com/adobe-photoshop-cc-2019-version-20/> <https://amirwatches.com/adobe-photoshop-2022-version-23-0-1-free/>